# Principles of Programming Languages Small examination

Student ID: Name:

**Problem 1** Illustrate the quilts represented by the following expressions (1), (2), and (3) in the language Little Quilt.

The meaning of a, b, turn, sew are as follows. The other constructs of Little Quilt (let expressions, val declaration, fun declaration) have the meaning explained in the lecture.

• Expressions a and b represent the quilts in Figure 1 and Figure 2 respectively.

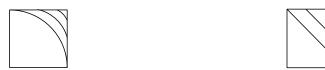

Figure 1: The quilt that a represents Figure 2: The quilt that b represents

- The expression turn (e) represents the quilt obtained by rotating 90 degrees to the right the quilt represented by the expression e.
- The expression sew  $(e_1, e_2)$  represents the quilt that is obtained by sewing the two quilts  $e_1$  and  $e_2$ , where  $e_1$  is in the left side and  $e_2$  is in the right side, and they must have the same height.

**Problem 2** Answer the following problems about the control flow in the imperative language presented in the lecture.

(1) Illustrate the control flow of the following program fragment.

```
if x>0 then x := x - 1
else if y>0 then y := y - 1
    else y := y + 1
```

(2) Illustrate the control flow of the following program fragment.

```
while x>0 do
    begin
        if x=3 then
        begin
            x := x - 1;
            continue
        end;
        y := y + 1;
        x := x - 1
    end
```

### Problem 3

Derive the Hoare triples (1), (2), and (3) by using the rules presented in the lecture.

(1) 
$$\{a=3\}$$
  $a:=a+1$   $\{a=4\}$ 

(2) 
$${a = 3} \ a := a + 1; a := a + 2 \ {a = 6}$$

(3) 
$$\{x = 5\}$$
 while  $x > 0$  do  $x := x - 1$   $\{x = 0\}$ 

## Problem 4

Show the output produced by executing the following Pascal program. When the keyword var is attached to a formal parameter, it designates the parameter as call-by-reference. The procedure writeln writes out to the standard output the value of the parameter and a new line character.

```
program test;
                                   begin
var x : integer;
                                      x := 3;
var y : integer;
                                      y := 4;
procedure swap
                                      swap (x,y);
  (var x: integer;
                                      writeln (x);
   var y : integer);
                                      writeln (y)
var z : integer;
                                   end.
begin
   z := x; x := y; y := z
end;
```

### Problem 5

Show the output produced by executing the following Pascal program. Note that Pascal is statically (lexically) scoped.

```
program P;
                    procedure D;
                                         begin
var n : char;
                    var n : char;
                                            n := 'L';
procedure W;
                    begin
                                            W;
begin
                       n := 'D';
                                            D
                       W
   writeln(n)
                                         end.
end;
                    end;
```

#### Problem 6

Show the meaning of the following programs (1) and (2) by using the rules presented in the lecture. Note that the programs are in the small subset of C presented in the lecture. Let the states before executing the programs both to be  $\sigma = \{(X, 3), (Y, 1), (Z, 0)\}$ .

(1) 2

(2) ((2+3)\*X)

## Rules presented in the lecture

Hoare logic

$$\frac{\{P\}\ S_1\ \{Q\}\ \ \{Q\}\ S_2\ \{R\}}{\{P\}\ S_1;\ S_2\ \{R\}} \text{ (composition rule)}$$

$$\frac{\{P\ \land\ E\}\ S_1\ \{Q\}\ \ \{P\ \land\ \neg\ E\}\ S_2\ \{Q\}}{\{P\}\ \text{if } E \text{ then } S_1 \text{ else } S_2\ \{Q\}} \text{ (conditional rule)}$$

$$\frac{\{P\ \land\ E\}\ S\ \{P\}}{\{P\}\ \text{while } E \text{ do } S\ \{P\ \land\ \neg\ E\}} \text{ (while rule)}$$

$$\{Q[E/x]\}\ x\ :=\ E\ \{Q\} \text{ (assignment axiom)}$$

$$\frac{P\Rightarrow P'\ \ \{P'\}\ S\ \{Q'\}\ \ Q'\Rightarrow Q}{\{P\}\ S\ \{Q\}} \text{ (consequence rule)}$$

## Operational semantics for the small subset of C

- Rules for arithmetic expressions
  - Sequences of numbers:  $\langle n, \sigma \rangle \to m$  where m is an integer represented by the sequence of numbers n in the decimal representation.
  - Variables:  $\langle x, \sigma \rangle \rightarrow \sigma(x)$
  - Addition:

$$\frac{\langle a_1,\sigma\rangle\to m_1 \ \langle a_2,\sigma\rangle\to m_2}{\langle (a_1+a_2),\sigma\rangle\to m} \ (m \text{ is the sum of } m_1 \text{ and } m_2.)$$

- Subtraction:

$$\frac{\langle a_1, \sigma \rangle \to m_1 \langle a_2, \sigma \rangle \to m_2}{\langle (a_1 - a_2), \sigma \rangle \to m}$$
 (m is the difference of  $m_1$  and  $m_2$ .)

- Multiplication:

$$\frac{\langle a_1, \sigma \rangle \to m_1 \langle a_2, \sigma \rangle \to m_2}{\langle (a_1 * a_2), \sigma \rangle \to m}$$
 (m is the product of  $m_1$  and  $m_2$ .)

- Rules for statements
  - Assignments:

$$\frac{< a, \sigma > \to m}{< x = a;, \sigma > \to \sigma[m/x]}$$

where  $\sigma[m/x]$  is defined as follows.

$$(\sigma[m/x])(y) = \begin{cases} m & \text{if } y = x \\ \sigma(y) & \text{if } y \neq x \end{cases}$$

- Sequences:

$$\frac{\langle c_1, \sigma \rangle \to \sigma_1 \quad \langle c_2, \sigma_1 \rangle \to \sigma_2}{\langle c_1 \ c_2, \sigma \rangle \to \sigma_2}$$

- while statements: